Topic 3 Java Overview with Streams & Sockets Part C Object Streams UDP and Datagrams

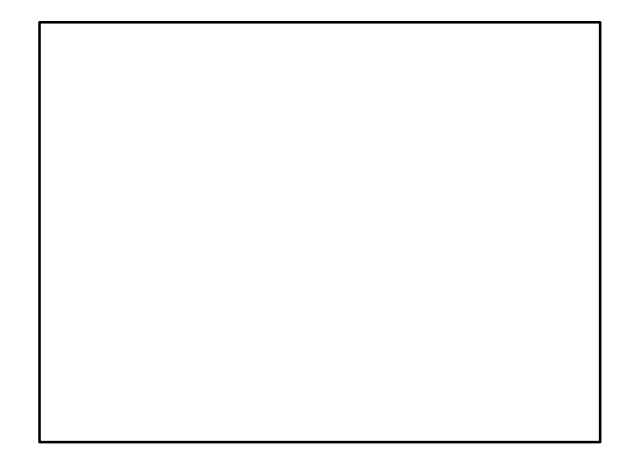

Datagram Networking with UDP

#### UDP

- An alternative to TCP/IP is UDP/IP
- IP provides the transfer of packets
- TCP guarantees delivery and sequence ordering of packets
- UDP packets may be lost
- But if they arrive, are guaranteed not to be corrupt

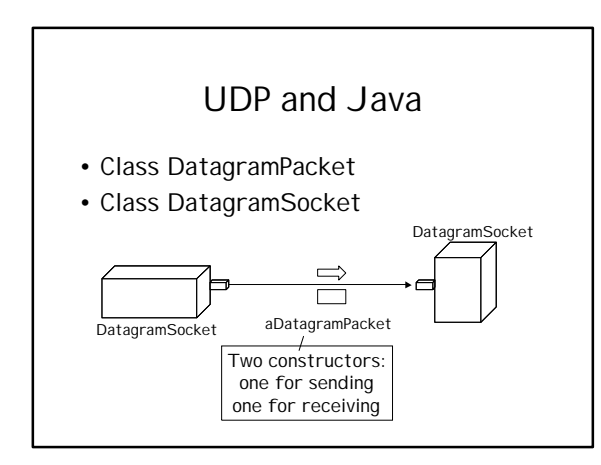

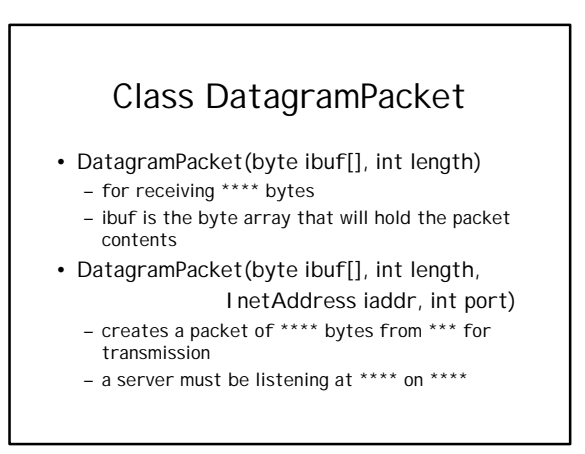

#### Class DatagramPacket

- InetAddress getAddress() • returns the InetAddress of packet
- int getPort()
	- returns port of packet
- byte[] getData()
- extracts packet data into a byte array • int getLength()
	- used to find the length of the actual UDP packet – usually less than buffer size

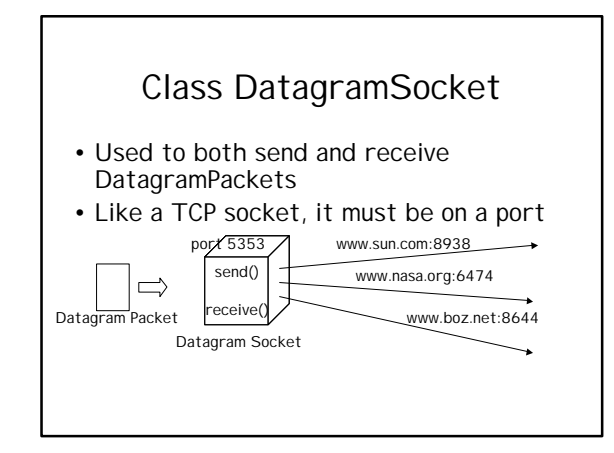

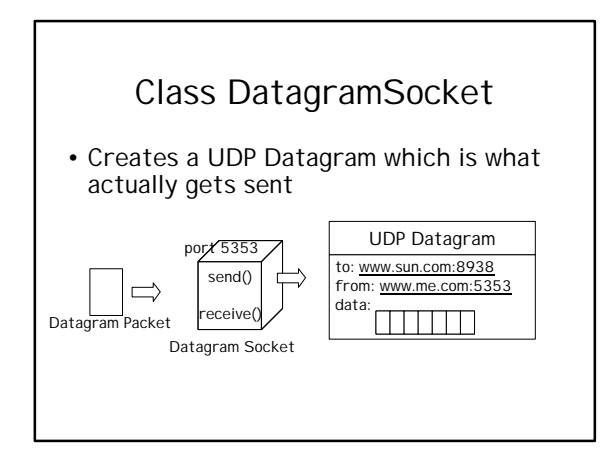

### DatagramSocket **Constructors**

• DatagramSocket() throws

SocketException – creates a DatagramSocket on randomly chosen port number

- DatagramSocket(int port) throws **SocketException** 
	- creates a DatagramSocket on specific port number

#### DatagramSocket Methods

• void send(DatagramPacket p)

throws IOException

- sends packet to destination address specified in packet
- synchronized void receive(DatagramPacket p) throws IOException
	- receives a single UDP packet into DatagramPacket p. The packet can be queried for source and port.

# Sending UDP

String host = www.sun.com; int port =  $8282$ ;

byte[] message =  $\{a', 'b', 'c'\};$ 

DatagramSocket socket = new DatagramSocket(1459); DatagramPacket packet = new DatagramPacket(message, 3, InetAddress.getByName(host), port); socket.send(packet);

## Receiving UDP

int port = 8282; byte[] incoming = new byte[10];

DatagramSocket socket = new DatagramSocket(port); DatagramPacket packet = new DatagramPacket( incoming, incoming.length);

//wait until a packet shows up socket.receive(packet);

//copy packet data into another byte array byte[] msg = packet.getData();

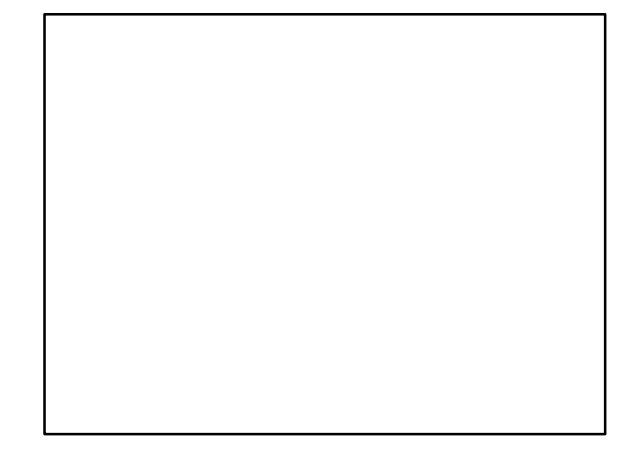